## **NO FORMULÁRIO DE CANDIDATURA**

#### 5. Equipa Técnica

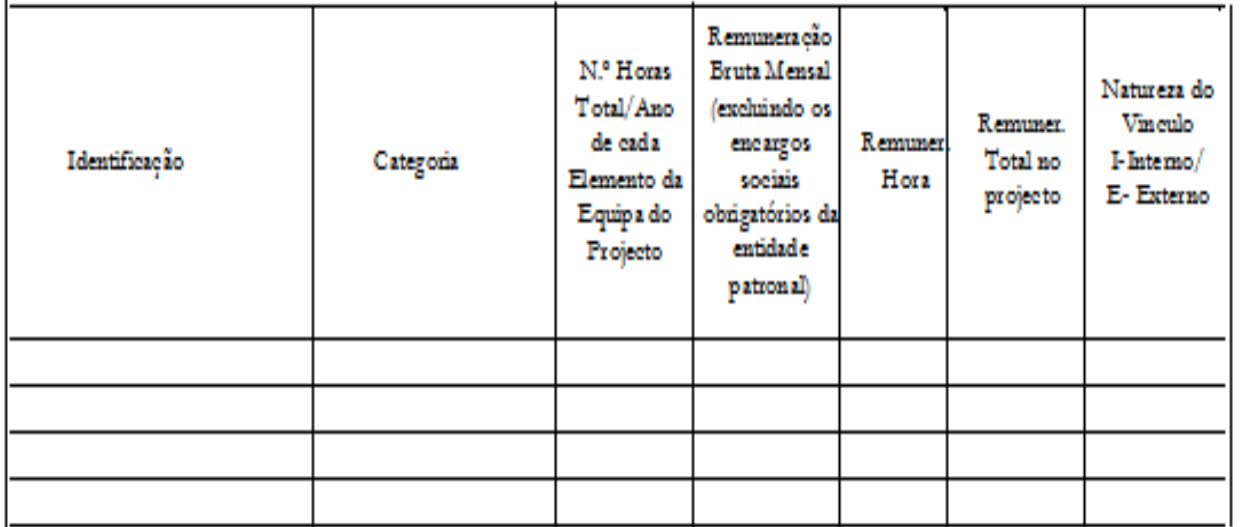

**COM ESTE QUADRO PRETENDE-SE SABER:**

**DISTINGUIR OS RECURSOS HUMANOSEXTERNOS (RHE), DOS INTERNOS (RHI)**

**♦ O NÚMERO TOTAL DE HORAS QUE CADA UM DELES PRESTARÁ**

- **♦ O ENCARGO TOTAL NO PROJECTO, COM CADA UM DELES**
- **♦ O CUSTO DE CADA HORA DE TRABALHO**
- **♦ E PARA OS RHI, O VALOR ILÍQUIDO DO SEUS SALÁRIOS**

## **NO FORMULÁRIO DA CANDIDATURA**

Valores em

#### 14. Orçamento discriminado

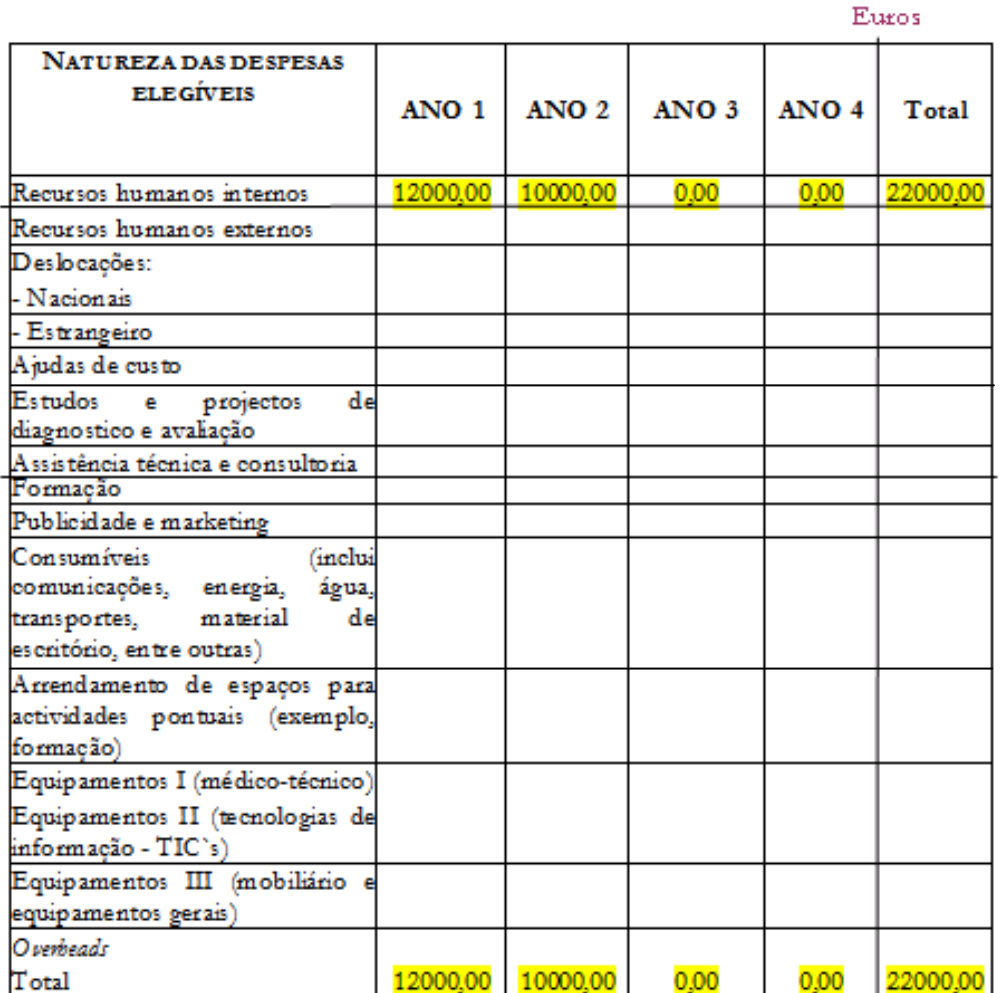

#### **OS TOTAIS EM LINHAE EM COLUNA DEVEMSEMPRE SER INSERIDOS**

**A DESPESA DEVE SERREFERIDA PELA TOTA-LIDADE, EM CADA RUBRICA.**

**A TOTALIDADE ÉACOMPARTICIPAÇÃO DGS + CONTRAPARTIDADA ENTIDADE**

## **NO FORMULÁRIO DE CANDIDATURA**

• **SE JÁ REPARTI OS CUSTOS QUE ESTIMEI, TENHO À MESMA QUE OS JUSTIFICAR?**

• **HÁ ALGUMA FORMA ESPECÍFICA PARA O FAZER ?**

- **NO FORMULÁRIO, É PEDIDO ÀS ENTIDADES QUE JUSTIFIQUEM AS DESPESAS APRESENTADAS .**
	- **NÃO, NÃO HÁ. NO ENTANTO, HÁ DETALHES DAS DESPESAS QUE NÃO PODEM FIGURAR NOUTRO CAMPO DO FORMULÁRIO.**
- **DEVE REFERIR-SE O QUE PERMITE COMPREENDER A IMPUTAÇÃO DOS CUSTOS.**

#### **ALGUNS EXEMPLOS**

### • **A PRODUÇÃO DE UM FOLHETO**:

Custo unitário X o nº. de exemplares – 25 000 X 0,20  $\epsilon$  = 5 000,00  $\epsilon$ 

## • **A IMPUTAÇÃO DE CUSTOS COM ENERGIA**

A entidade consome, habitualmente, electricidade no valor de 80,00  $\epsilon$ e prevê que por via do projecto aumente o seu consumo (utiliza mais a fotocopiadora; ocupa as instalações durante um maior número de horas, etc) Fará então uma estimativa para encontrar uma % de imputação razoável:

#### 12 meses  $X$  50,00 € = 600,00 €

**A outra parte da justificação** é a que decorre do termo de comparação, entre o dispêndio habitual e o que se prevê vir a gastar durante a execução do projecto e daí, a "pertinência" da imputação do custo.

## **ALGUNS EXEMPLOS**

- **EQUIPAMENTO MÉDICO-TÉCNICO**:
- A entidade vai efectuar 200 rastreios.
- Custo unitário do Kit X o nº. de rastreios 2,00 € X 200 = 400,00 €
- O SEU PROJECTO POSSUI UMA **COMPONENTE DE FORMAÇÃO**
- É necessário proceder ao alugar de uma sala com capacidade para 30 formandos:

1 sala equipada com videoprojector  $X$  50 horas  $X$  15,00 € = 750,00 €

**EM MOMENTO ANTERIOR**, A ENTIDADE JÁ REFERIU A QUEM SE<br>DESTINA A FORMAÇÃO, EM QUE CONDIÇÕES, REFERIU A<br>TEMÁTICA, INCLUI, EM ANEXOS, O CONTEÚDO PROGRAMÁTICO DA<br>MESMA, O DIA E HORA DE REALIZAÇÃO E ENQUADROU ESTA<br>ACÇÃO NOS OB

• **FIQUEI APROVADO, QUANDO RECEBO ?**

- **TEREI QUE ME DESLOCAR A ALGUM LOCAL PARA ASSINAR O CONTRATO ?**
- **A ENTIDADE ASSINARÁ UM CONTRATO COM A DGS E A ACSS, SENDO ESTA ÚLTIMA A RESPONSÁVEL PELOS PAGAMENTOS.**
- **NÃO.**

**O DOCUMENTO CONSTITUÍDO POR UM ORIGINAL E DUAS CÓPIAS SERÁ REMETIDO VIA CTT, A TÍTULO DEVOLUTIVO.**

**APÓS ASSINATURA POR TODOS OS OUTORGANTES SER-LHE-Á REMETIDA A SUA CÓPIA.**

- **QUERO RECEBER EM REGIME DE ADIANTAMENTO. TENHO QUE COMUNICAR ?**
- **ANTES DA ASSINATURA DO CONTRATO SOLICITAMOS ÁS ENTIDADES QUE NOS CONFIRMEM ALGUNS ELEMENTOS:**
	- **- O regime de pagamento que preferem (adiantamento ou reembolso);**
	- **- Confirmação do NIB da conta afecta ao projecto;**
	- **- Data em que pretendem dar início à execução do projecto;**
	- **- Confirmação de endereço de email.**

• **POSSO PEDIR NO REGIME DE ADIANTAMENTO O MONTANTE QUE ENTENDER ?**

• **A MINHA COMPARTICIPAÇÃO SERÁ DE 50 000,00 €…**

## • **NÃO.**

**OS VALORES DOS PAGAMENTOS, EM REGIME DE ADIANTAMENTO, CORRESPONDEM A 25% DO MONTANTE TOTAL DA COMPARTICIPAÇÃO APROVADA PARA O ANO OU PARA CADA ANO**

**- Sendo o seu projecto anual/pontual irá receber três adiantamentos no valor de 12 500,00 €.**

- **MAS ASSIM AINDA FALTAMOUTROS 12 500,00 € ?!**
- **SUPONHAMOS QUE O MEU PROJECTO COMEÇA EM MARÇO E FINDA EM DEZEMBRO.**
- **O ÚLTIMO PAGAMENTO SÓ É EFECTUADO EM REGIME DE REEMBOLSO DAS DESPESAS.** 
	- **- Antes do fim do seu projecto pontual, deve justificar a despesa do 3º. pagamento <sup>e</sup> solicitar o 4º. pg. em regime de reembolso, ou seja, acompanhado das fotocópias dos documentos que comprovam a despesa realizada (recibos).**

• **PORQUE É QUE O 4º. PAGAMENTO É FEITO EM REGIME DE REEMBOLSO ?** 

• **E SE O MEU PROJECTO FOSSE PLURIANUAL ?**

• **PORQUE NÃO HÁ PAGAMENTOS SEM JUSTIFICAÇÃO DA DESPESA, TORNOU-SE NECESSÁRIO CRIAR UM MOMENTO EM QUE SE PUDESSE CONFERIR A TOTALIDADE DOS MOVIMENTOS FINANCEIROS NO PROJECTO E PROCEDER, QUANDO NECESSÁRIO, A ACERTOS/CORRECÇÕES.** 

• **PROCEDIA DE IGUAL FORMA PARA CADA ANO DO PROJECTO.**

• **SE EU OPTASSE PELO REGIME DE REEMBOLSO TERIA QUE PEDIR O PRIMEIRO PAGAMENTO ?**

• **ESTAS REFERÊNCIAS SÃO SÓPARA ESTE EXEMPLO OU PARA TODOS OS PEDIDOS ?** 

- **SIM. TEM QUE FORMALIZAR O PEDIDO, ATRAVÉS DE OFÍCIO/CARTA, DA QUAL DEVE SEMPRE CONSTAR:**
	- **- A designação do projecto;**
	- **- O número atribuído ao projecto;**
	- **- A indicação do mês e ano do concurso a que se refere;**
	- **- O valor do reembolso;**
	- **- Referir os anexos que remete.**
- **SÃO PARA TODOS OS PEDIDOS DE PAGAMENTO.**

• **SENDO ASSIM, EM REGIME DE ADIANTAMENTO, SÓ POSSO PEDIR 4 PAGAMENTOS POR ANO ?** 

• **TENHO QUE ENVIAR MAIS ALGUM DOCUMENTO ?**

- **EXACTAMENTE. ESSA REGRA É OBSERVADA PARA PROJECTOS PONTUAIS E PLURIANUAIS.**
- **EFECTIVAMENTE TEM:**

**– 1 Relatório de Execução Semestral, independentemente de qualquer pedido de pagamento;**

**- 1 Relatório de Execução Anual, juntamente com último pedido de pagamento, de cada ano do projecto.**

- **COMO ORGANIZO OS DOCUMENTOS QUE ACOMPANHAM OS PEDIDOS DE PAGAMENTO ?**
- **DISPONIBILIZAMOS ÀS NOSSAS ENTIDADES, VIA E-MAIL UM FICHEIRO UTILITÁRIO QUE PERMITE LISTAR AS DESPESAS REALIZADAS.**

**DEPOIS DE SER EFECTUADO O REGISTO, A ENTIDADE ENVIAR-NOS-Á O FICHEIRO E FARÁ ACOMPANHAR O SEU PEDIDO DE PAGAMENTO, DAS LISTAGENS IMPRESSAS, BEM COMO DAS FOTOCÓPIAS DOS DOCUMENTOS NELA CONSTANTES.**

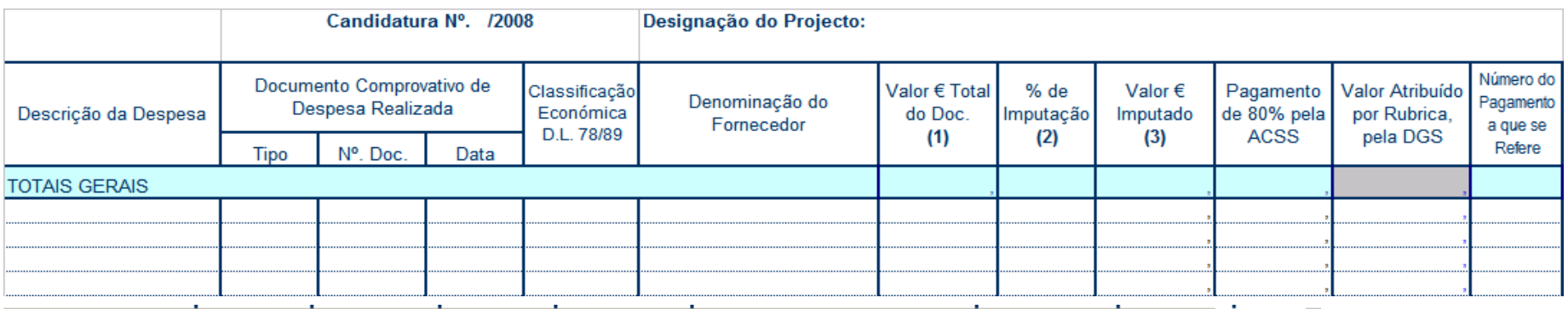

 $\setminus$  Mensagem  $\neq$  01RHI  $\neq$  02RHE  $\neq$  03DN  $\neq$  04DE  $\neq$  05AC  $\neq$  06EP  $\neq$  07AT  $\neq$  08F  $\neq$  09PM  $\neq$  10C  $\neq$  11AE  $\neq$  12E I  $\neq$  13E II  $\neq$  14E III  $\setminus$  15OV  $\neq$ 

# R E G I S T O D E D E S P E S A S

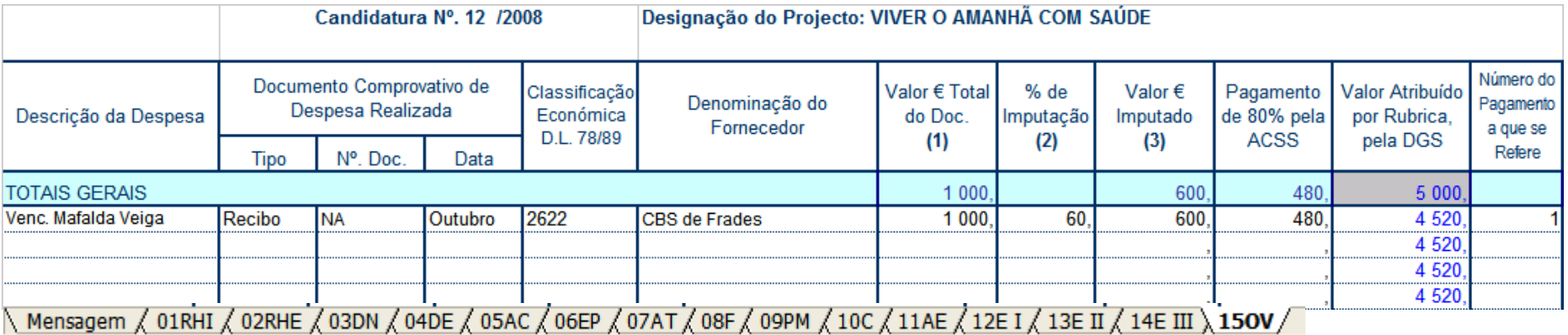

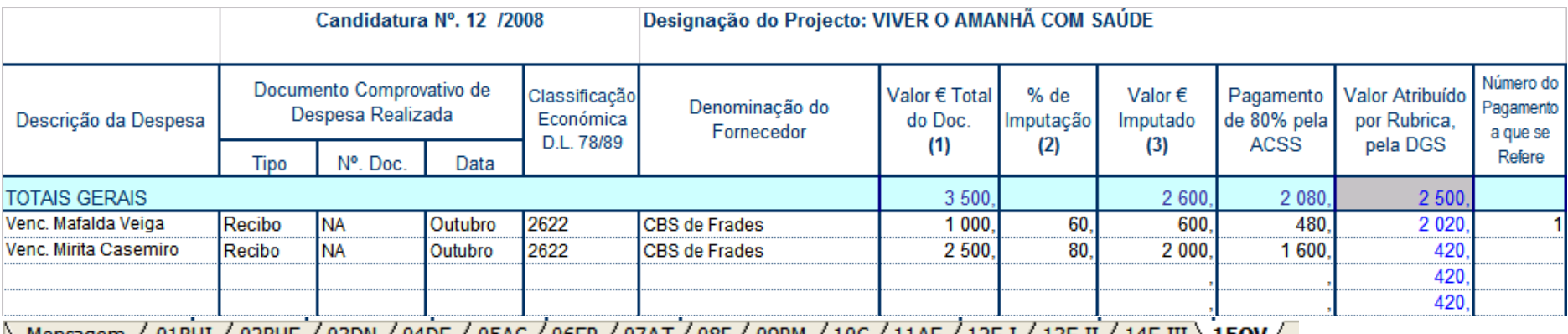

Nensagem / 01RHI / 02RHE / 03DN / 04DE / 05AC / 06EP / 07AT / 08F / 09PM / 10C / 11AE / 12E I / 13E II / 14E III  $\lambda$  15**OV** 

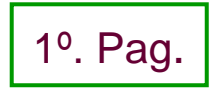

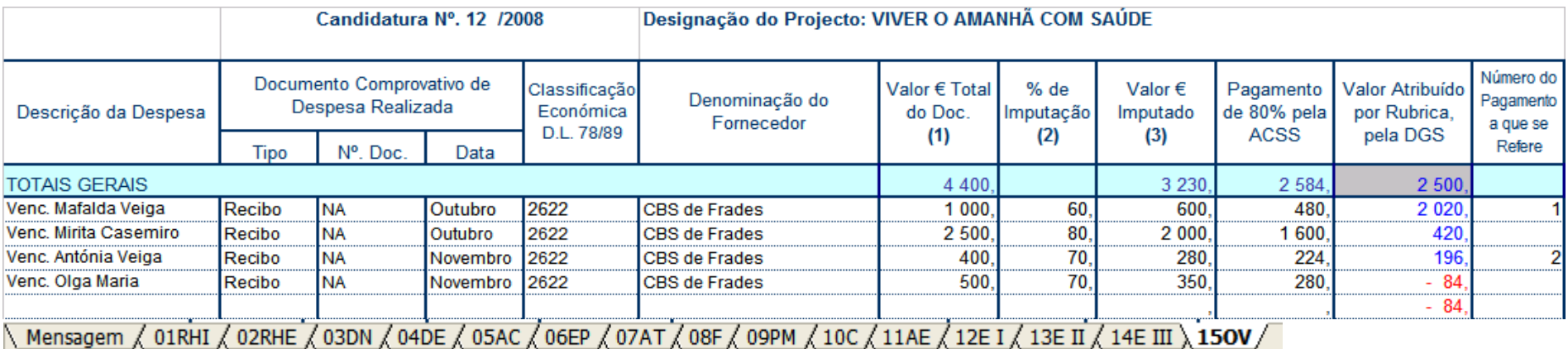

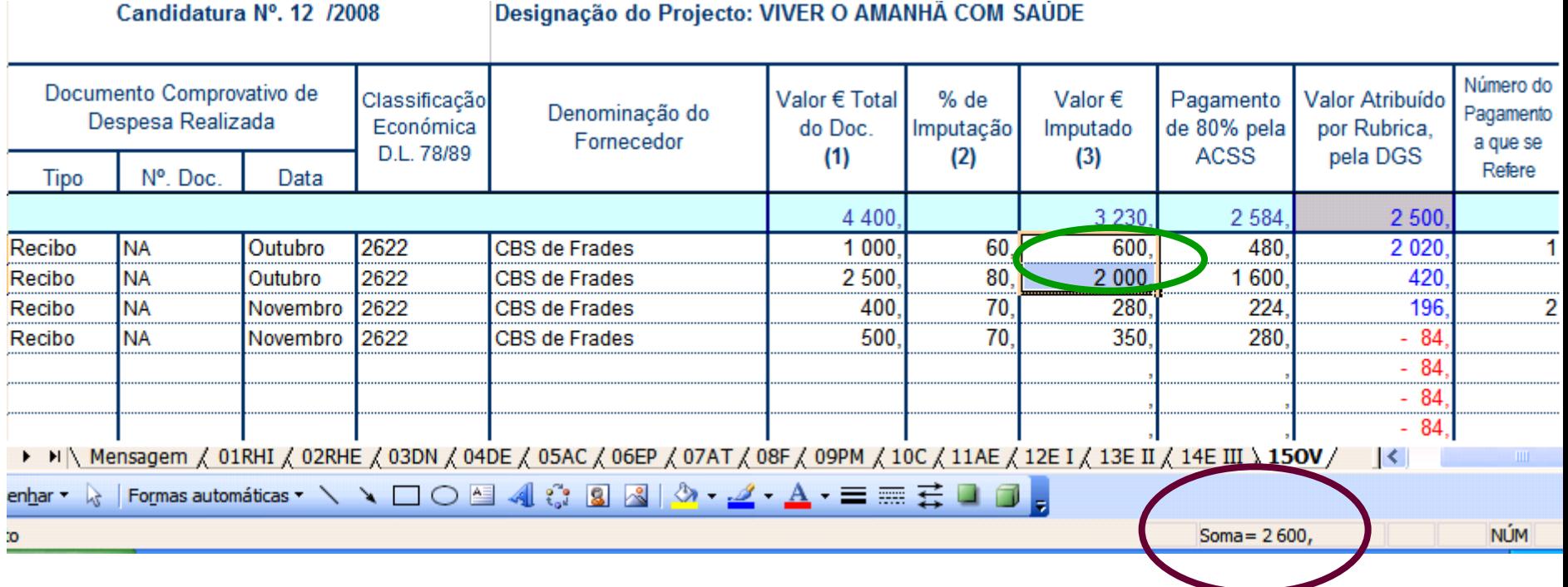

**Se seleccionar apenas as células que dizem respeito ao Valor imputado, numa rubrica, para um determinado pagamento, verá no canto inferior direito da sua folha, o resultado da soma.**

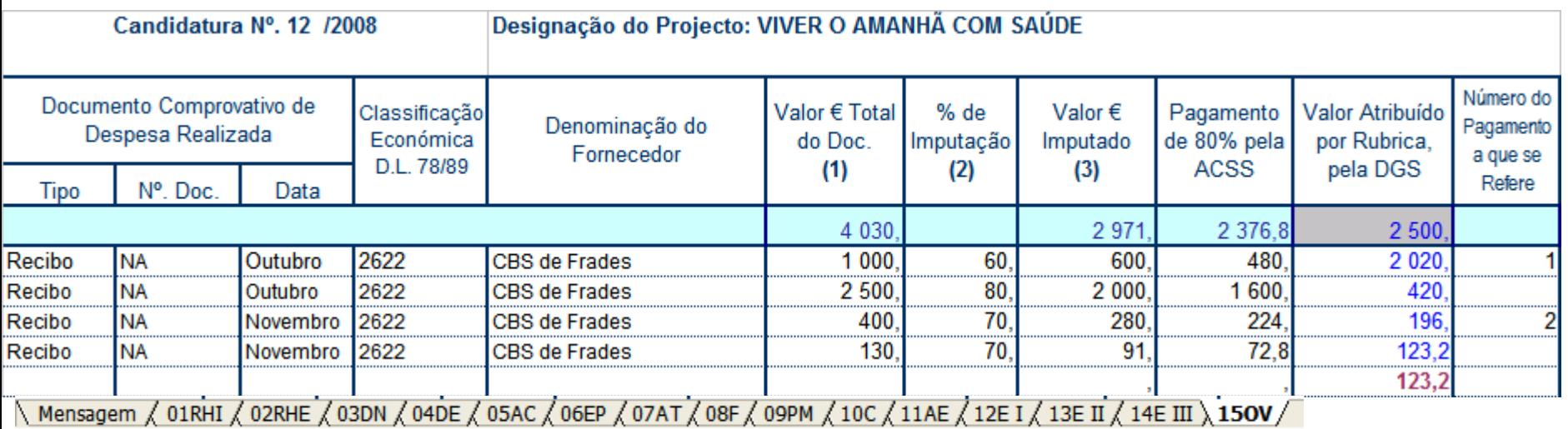

**SÓ SE PODE FALAR DE SALDOS QUANDO FOI INSERIDA /REGISTADA TODA A DESPESA:**

•**Para projectos anuais/pontuais** •**Para projectos plurianuais**

#### Ano II do projecto

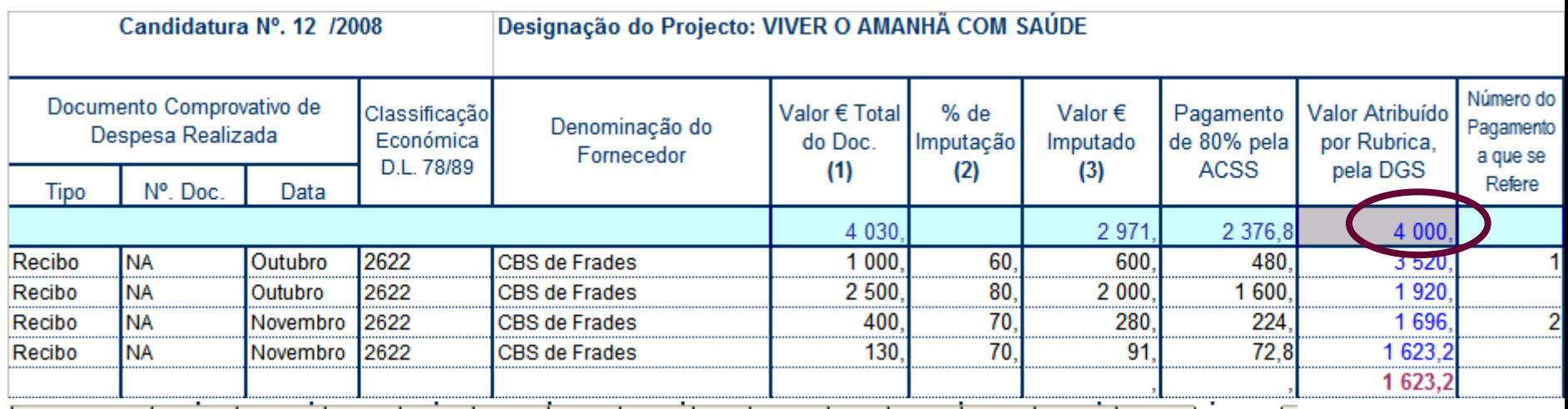

N Mensagem  $\sqrt{01$ RHI  $\sqrt{02}$ RHE  $\sqrt{03}$ DN  $\sqrt{04}$ DE  $\sqrt{05}$ AC  $\sqrt{06}$ EP  $\sqrt{07}$ AT  $\sqrt{08}$ F  $\sqrt{09}$ M  $\sqrt{10}$ C  $\sqrt{11}$ AE  $\sqrt{12}$ E I $\sqrt{14}$ E III  $\sqrt{15}$ OV  $\sqrt{07}$ 

## **POSSO ESCOLHER UMA DE DUAS OPÇÕES:**

**1. Adiciono ao valor, do ano I de projecto, atribuído à rubrica, a comparticipação autorizada para o ano II**

No exemplo acima: 2 500,00 € + 1 500,00 € = 4 000,00 €

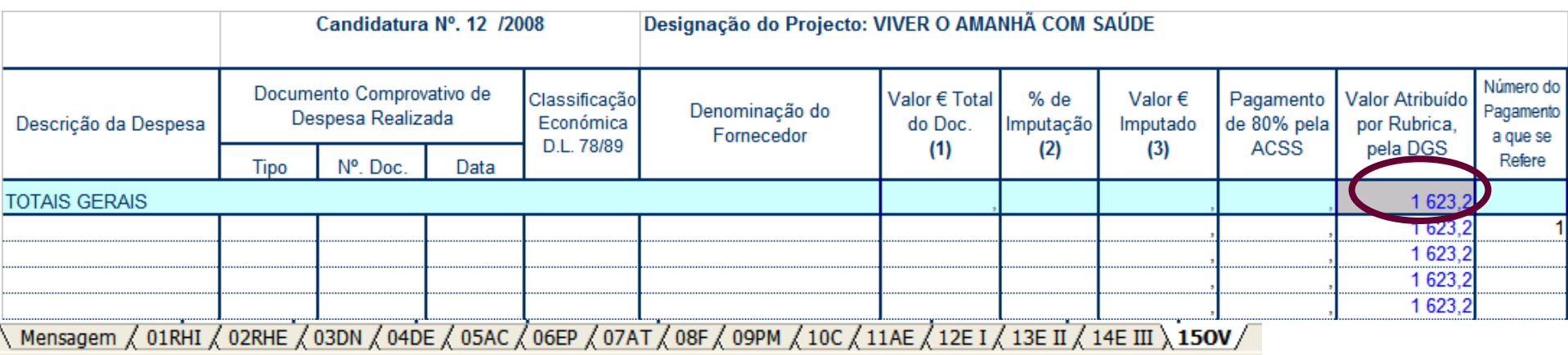

**2. Adiciono o saldo do ano I à dotação da mesma rubrica, para o ano II**

No exemplo acima: 123,20 € + 1 500,00 € = 1 623,20 €

**Valor Atribuído por Rubrica pela DGS = 1 623,20**

#### **ANTES DE OPTAR POR QUALQUER UMA DAS POSSIBILIDADES É SEMPRE NECESSÁRIO**

•Fazer um **"guardar como"** ao ficheiro do ano I; •Atribuir-lhe uma **nova designação** que inclua também, "ano II"; •Fazer as **alterações ao valor atribuído**, se necessário.

#### **OUTRAS DUVIDAS SOBRE DESPESAS**

- **E SE O MEU PROJECTO TIVER UMA EXECUÇÃO A TRÊS OU A QUATRO ANOS ?**
- **O PROCEDIMENTO ADOPTADO, RELATIVAMENTE AO REGISTO DA DESPESA SERÁ SEMPRE O MESMO.**

#### **OUTRAS DÚVIDAS SOBRE DESPESAS**

- **O FICHEIRO COM O REGISTO DAS DESPESAS FICA APENAS NA POSSE DA ENTIDADE EXECUTORA DO PROJECTO ?**
- **ENTÃO, O FICHEIRO É SEMPRE O MESMO ?**
- **NÃO, NÃO FICA. DEVE SER ENVIADO POR E-MAIL PARA O TÉCNICO QUE ESTÁ A ACOMPANHAR O PROJECTO.**
- **NÃO. A PRIMEIRA UTILIZAÇÃO DIRÁ RESPEITO À JUSTIFICAÇÃO DA DESPESA REALIZADA CORRESPONDENTE AO PRIMEIRO PAGAMENTO, APÓS O QUE SE DEVE "Guardar Como", ATRIBUINDO-SE-LHE IGUAL DENOMINAÇÃO EXCEPTO NO QUE SE REFERE AO NÚMERO DA LISTA DE DESPESA OU AO DO PAGAMENTO.**

### **COMPROVAR A COMPARTICIPAÇÃO**

• **COMO TORNO VISÍVEL, NO IMEDIATO, A COMPARTICIPAÇÃO DAS DESPESAS ?**

• **A DIRECÇÃO-GERAL FORNECE ESSE CARIMBO ?** • **ATRAVÉS DA APOSIÇÃO DE UM CARIMBO NO ORIGINAL DE CADA DESPESA**Projecto Apoiado Financeiramente pela DGS Projecto Nº. \_\_\_\_\_\_ /2008 Rubrica and a state of the state of the state of the state of the state of the state of the state o

Valor imputado  $\_\_\_\_\_\_\_\_\_ \_\_ \to$ 

 $C.$  Conta $\underline{\qquad \qquad \qquad }$ 

 $N<sup>o</sup>$ . de lançamento  $\sqrt{N}$ 

### **NÃO, NÃO FORNECE.**

#### **COMPROVAR A COMPARTICIPAÇÃO**

• **CARIMBO**

• **E QUANTO ÀS DIMENSÕES ?**

• **A ENTIDADE É QUE O DEVERÁ COMPRAR, RESPEITANDO O CONTEÚDO DO MESMO.**

• **A DIMENSÃO É AQUELA QUE A ENTIDADE ENTENDER QUE MELHOR SE ADAPTA AOS SEUS DOCUMENTOS.**

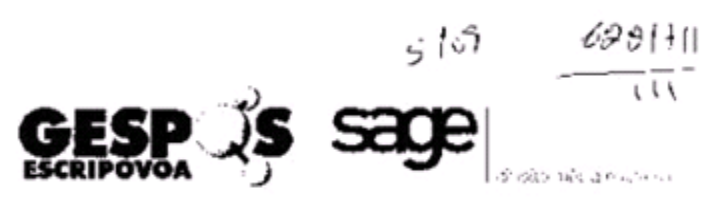

#### Centro Bem-Estar Social de Frades

**ENDEREÇO** 

**CODIGO POSTAL** 

#### RECIBO DA Factura Original nº \*\*\*\*\*146/2009

Litmarconsult)

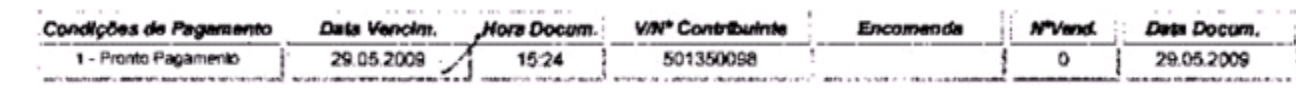

¢

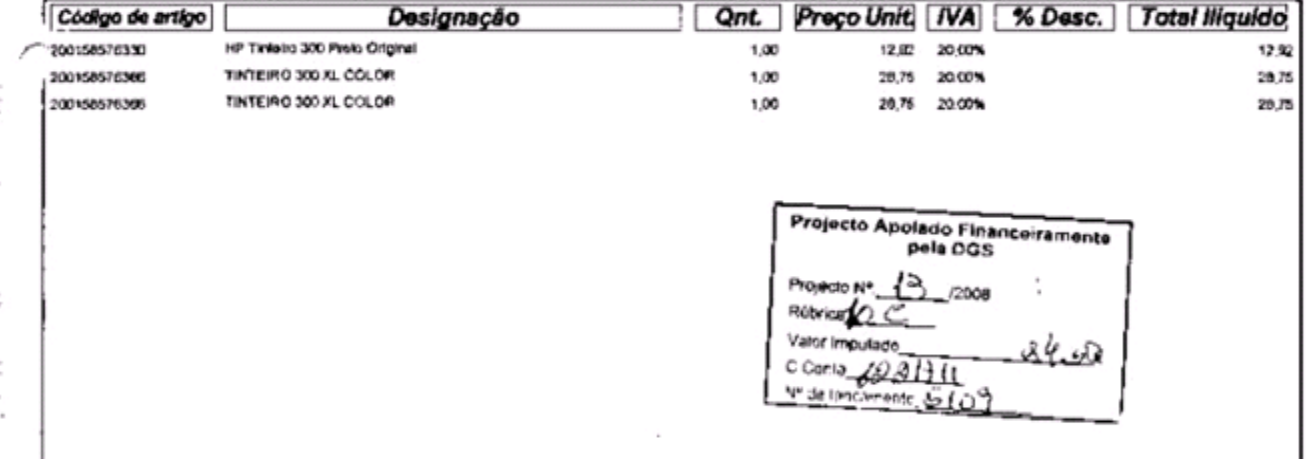

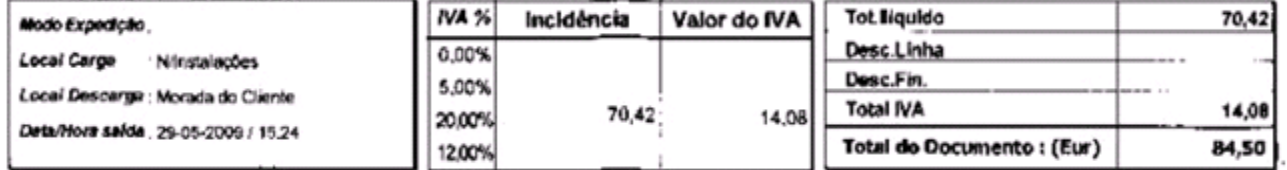

.- A mercadoria/serviços constantes deste documento foram entregues/prestados na data supra referida e são propriedade de "TRIMARCONSULT, LDA' até estarem **Nouidados.** 

. Em caso de mora, pelo clienta/devedor serzo devidos juros a taxa anual de 12%, desde a data de emissão da factura, por aplicação conjugada do disposto no Art.120 do Código Comercial, art. 559 do Código CMI e, Portaria nº262/99 de 12 de Abril.

#### **COMPROVAR A COMPARTICIPAÇÃO**

• **O MEU DOCUMENTO DE DESPESA PODE CONTER MAIS DO QUE UM CARIMBO DE COMPARTICIPAÇÃO ?**

• **SOBREPOSIÇÃO ?**

- **PODE, DESDE QUE A IDENTIFICAÇÃO SEJA CLARA E CONTANTO QUE NÃO HAJA SOBREPOSIÇÃO DE FINANCIAMENTO.**
	- **OS APOIOS NÃO PODEM SER CUMULATIVOS E A ENTIDADE COMPROMETE-SE A SUPORTAR A PARTE DOS CUSTOS DO SEU PROJECTO, QUE NÃO É COMPARTICIPADO PELA DGS.**

### **COMPROVAR A COMPARTICIPAÇÃO**

• **COMO TORNO VISÍVEL A COMPARTICIPAÇÃO DO PROJECTO, EM GERAL ?** • **ATRAVÉS DA INSERÇÃO DO LOGOTIPO EM TODOS OS DOCUMENTOS PRODUZIDOS NO AMBITO DO PROJECTO E QUE POR ISSO SEJAM COMPARTICIPADOS**

> Direcção-Geral da Saúde www.dgs.pt

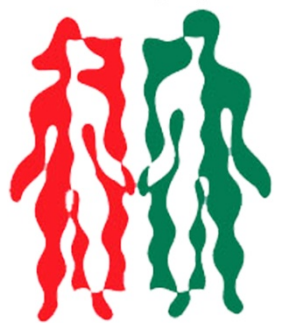

Ministério da Saúde Projecto Apoiado Financeiramente pela DGS

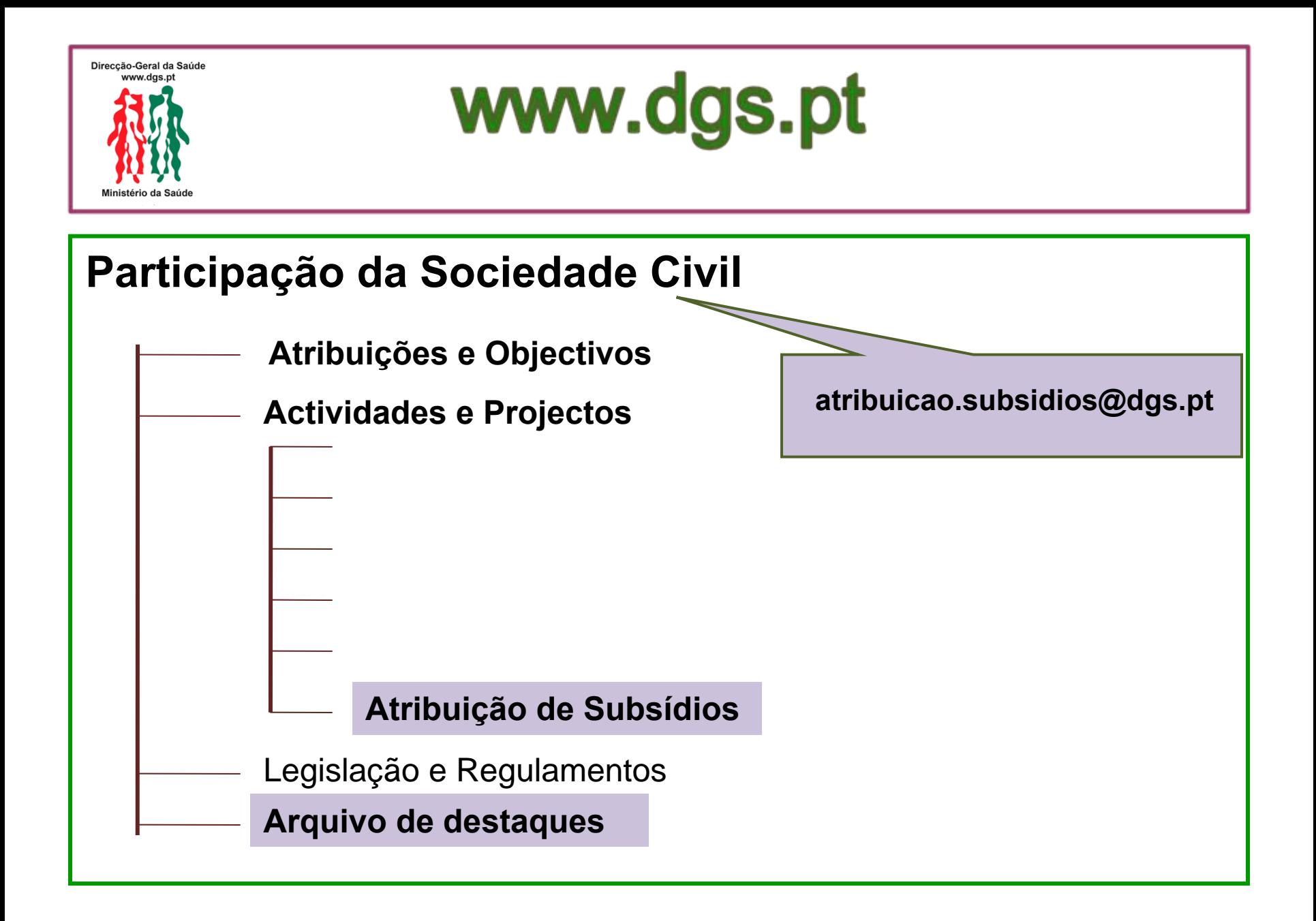